## **[Le changement informatique](https://resistancerepublicaine.com/2021/01/14/le-changement-informatique-cest-maintenant-je-vous-dis-tout-sur-linux/) [c'est maintenant : je vous](https://resistancerepublicaine.com/2021/01/14/le-changement-informatique-cest-maintenant-je-vous-dis-tout-sur-linux/) [dis tout sur Linux](https://resistancerepublicaine.com/2021/01/14/le-changement-informatique-cest-maintenant-je-vous-dis-tout-sur-linux/)**

écrit par Ceros | 14 janvier 2021

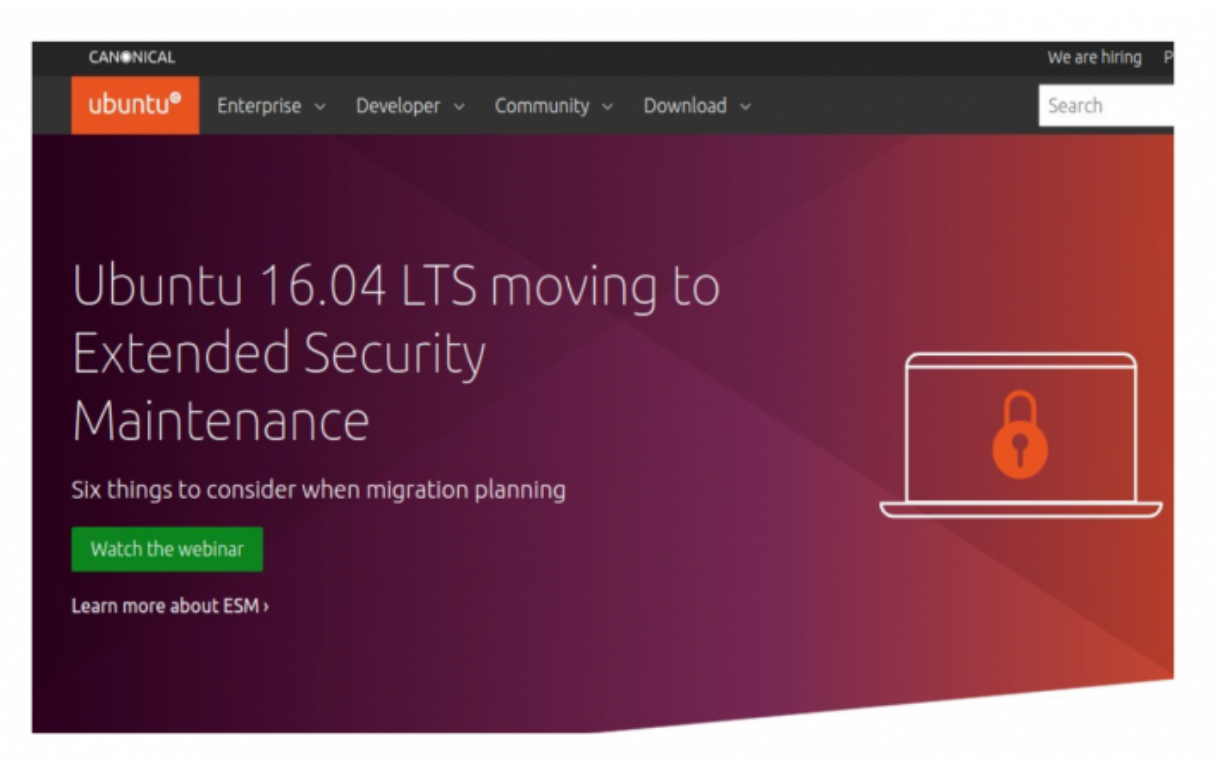

Vers un monde libre

*L'ancien livreur-à-scooter-de-croissant, avait dit : « …le changement c'est maintenant ». Nous, nous lui répondons le « changement informatique c'est maintenant ».*

## **L'écran de logiciel libre à base de Linux**

Faites comme beaucoup d'entre nous, passez à une informatique plus sûre, mieux protégée, indépendante et gratuite. Cela s'appelle le monde des « Logiciels Libres ». C'est un univers de liberté alimenté par des volontaires du monde entier.

A ce jour, les GAFAMs (Google-Amazon-Facebook-Apple-Micrososft), bref, la « Big Tech » ont démontré leur nocivité. Ils veulent manipuler et détourner la démocratie « par le peuple, pour le peuple » à leur avantage. Mais passons. Ce qui nous intéresse ici, c'est le « changement informatique… et c'est maintenant ». L'information est devenue une arme de guerre. Ci-dessous, une liste courte pour quelques pistes. Elle servira de point de départ pour un sujet qui reste très étendu. Vous pouvez remplacer gratuitement les produits imposés par les grandes surfaces (et les logiciels associés) en utilisant les logiciels indépendants et plus sûrs ! Ce sera aussi un moyen de se débarrasser de la main-mise, invasive et intrusive des GAFAMs surtout au vu des derniers évènements autocrates.

Par ailleurs, si vous observez de près les produits PC des grandes surfaces sont devenus indémontables et irréparables. Ici, inutile de polémiquer. Le produit est vendu « boundled », en bon français cela veut dire : « empaqueté » ou « emballé ». Votre PC tout neuf est bourré de logiciels à moitié installés pour vous inciter à payer l'autre moitié. Rapidement, à force de rajout, le PC tout neuf, sera à bout de souffle et il faudra le remplacer. Nous disons stop à cette pollution et ce gaspillage. Voici la solution.

**Pour la partie technique, vous avez deux options. Remettre en service un vieux PC ou bien acheter un mini ordi. Un vieux PC, âgé d'une dizaine d'années, fera l'affaire. Quant à l'ordi à acheter, il existe plusieurs marques mais certaines sont confidentielles et réservées à des férus de l'informatique. Le plus populaire, à ce jour, est celui proposé par la fondation RaspberryPi qui nous vient de l'Angleterre.** On va revenir sur le sujet.

Sur le vieux PC, on installera (ou on fera installer par un ami) le logiciel UBUNTU en écrasant définitivement le contenu du disque dur. Ubuntu est gratuit, simple et complet. Il existe d'autres produits équivalents tels que Suse, Fedora, RedHat,… On peut les obtenir de différentes manières. Soit télécharger depuis le Net, ou acheter un DVD et enfin, se procurer une revue spécialisée chez votre marchand de

journaux. Ces derniers proposent des DVD inclus pour une dizaine d'euros et les infos qui vont avec. Pour se faire une idée et télécharger Ubuntu visiter :<https://ubuntu.com>

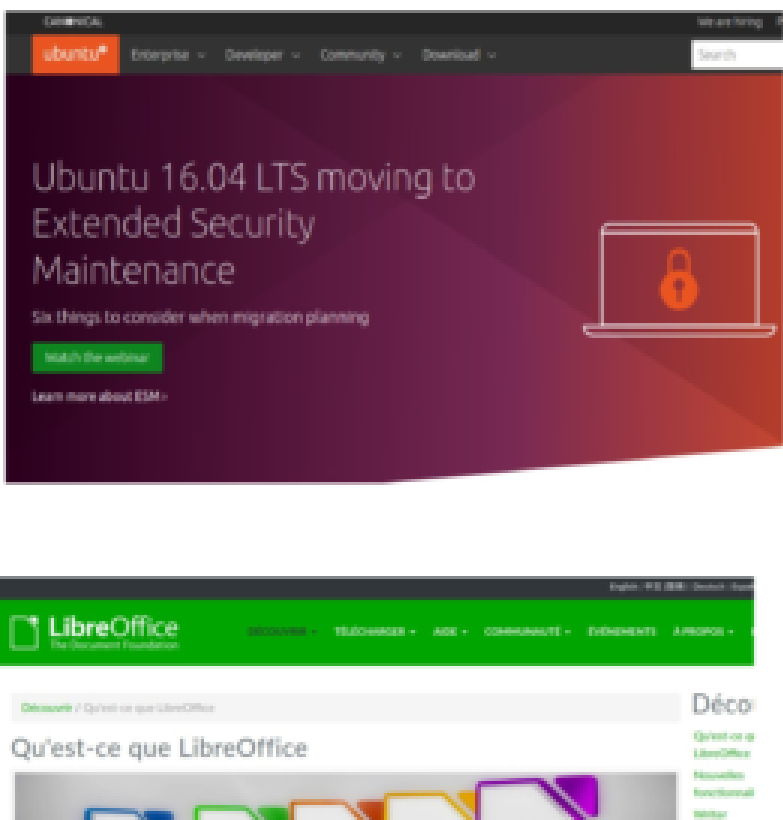

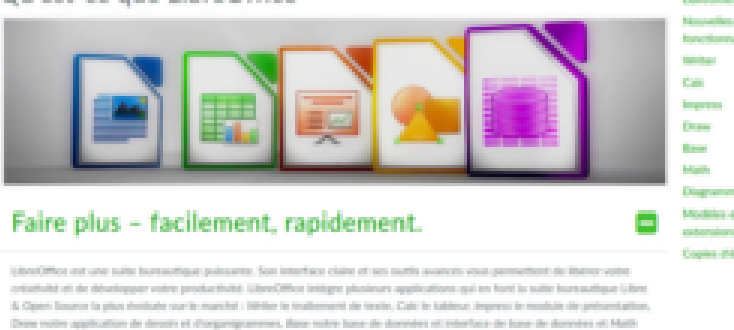

**Patchesters des Recents Avec product** 

En principe, le support Ubuntu contient « Libre Office » qui est un produit équivalent à Office Windows, c'est-à-dire, contient un traitement de texte, un tableur, un gestionnaire de base de données et de quoi fabriquer des présentations avec transparents, etc… Si Libre Office n'y est pas, visiter le site dédié pour le télécharger : <https://fr.libreoffice.org/discover/libreoffice/>

Quant à la deuxième solution qui nous vient d'Angleterre… Elle est connue sous le nom de RaspberryPi. Opter de préférence pour un « Raspberry Pi 400 » à moins d'être un peu connaisseur et équiper un « RPi 4 ». Le RPi 400 se présente sous forme

d'un simple clavier. Mais, ô surprise ! Ce clavier contient un ordinateur au grand complet avec un puissant processeur à l'intérieur.

Pour le produit, visiter : <https://www.raspberrypi.org/products/raspberry-pi-400/> La fondation est à la même adresse : <https://www.raspberrypi.org>

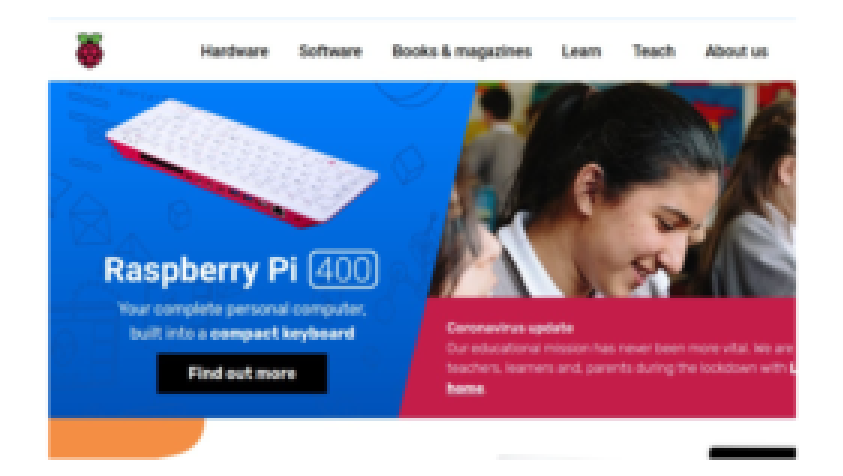

RPi 400 est disponible chez le distributeur officiel pour, environ 110€. Il est complet et très facile à mettre en route. On peut connecter un écran, -même ancien-, voire une télé qui possède un connecteur adéquat (HDMI, DVI, VGA…). Pour l'achat d'un Rpi 400, visiter : <https://www.kubii.fr/215-raspberry-pi>

**Plus généralement, qu'il s'agisse d'un vieux PC ou d'un RPi, il existe tout un panel de logiciels susceptibles de satisfaire les plus exigeants en terme de sécurité et de confidentialité**. La Gendarmerie Nationale utilise à 90 % les produits à base de Linux et on les comprend. Car, dans un monde où tout est interconnecté par 5G, la moindre activité sur Internet est tracée. L'achat le plus innocent donne des indications très précises sur vos opinions politiques et vos tendances sociales (ainsi que vos penchants…). Demain, la « Big Tech » sera en mesure de bloquer votre carte de crédit ou votre compte en banque si votre pensée est « déviante ». Une fois, votre personne identifiée, votre domicile est à la merci

d'une coupure électrique intempestive. Linky est là, aux ordres. L'été c'est le congélateur qui risque de prendre un coup, l'hiver le chauffage de la maison qui risque de disparaître quelques jours. Au bout de cette période punitive, le courant sera établi avec toutes les excuses de la direction. Vous pourrez toujours mouliner de bras contre les mastodontes. En attendant, poursuivons notre liste de logiciels libres et munissons nous d'armes modernes.

**En cas de difficultés, pensez à consulter les sites en français. I**l existe des passionnés de Raspberry Pi. Ces sites regorgent de bons conseils et d'indications précieuses. Ils ont des forums où les échanges peuvent apporter des réponses à des difficultés rencontrées. Un de ces sites est : <https://www.framboise314.fr>

Pour info, le logiciel « Libre Office » peut être installé en parallèle de l'Office de chez Microsoft. Il fonctionnera en parallèle.

**Ensuite, pour naviguer en toute sécurité sur le net, il faut se munir d'un « navigateur » sûr et choisir un « moteur de recherche » qui ne soit pas intrusif.**

**Pour le navigateur** on prendra « Vivaldi » : <https://vivaldi.com/fr/> ou encore « Opera » <https://www.opera.com/fr>

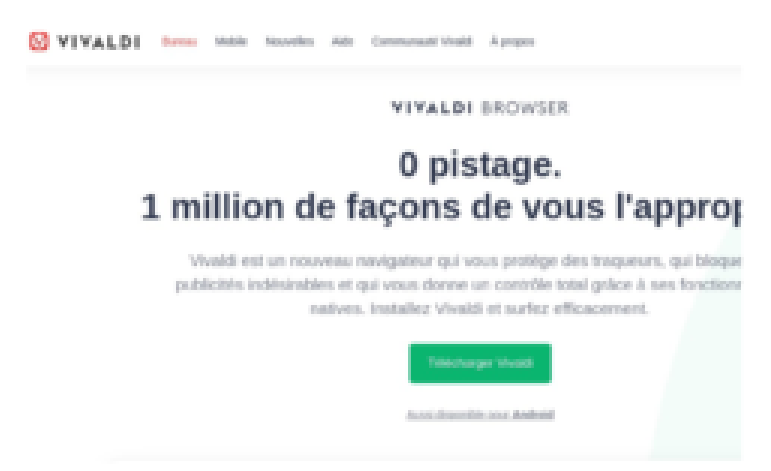

**Les moteurs de recherche qui ne soient pas intrusifs** c'est:

<https://duckduckgo.com/> ou encore [www.qwant.com](http://www.qwant.com) (société Française) **Pour rester anonyme sur le réseau,** installer « Tor » <https://www.torproject.org/>

**Créer une boîte email sur une messagerie cryptée et sécurisée (**hébergée en Suisse) qui remplacera avantageusement Hotmail, Outlok, Yahoo, Gmail ou Outlook (encore Microsoft !).

Le site c'est Protonmail : www.protonmail.com

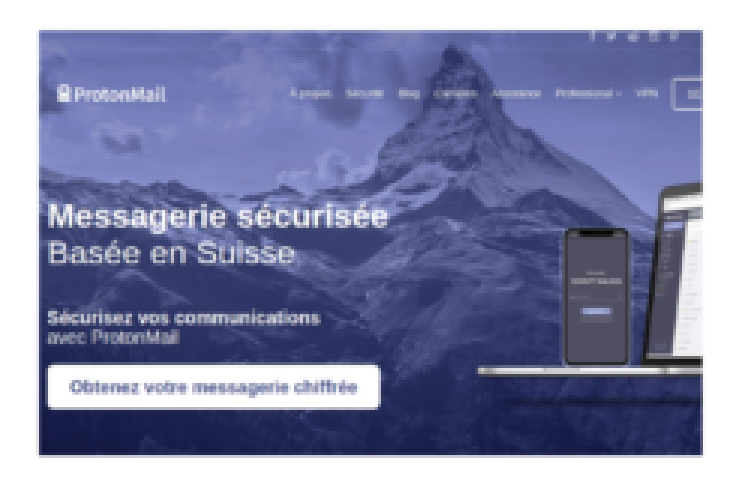

**D'autres outils gratuits peuvent compléter la panoplie (toujours proposés par la communauté de logiciels libres). Ci-dessous, se trouve une liste où se mélange les outils utiles et d'autres un peu moins. Bien que beaucoup d'entre nous évitons les réseaux sociaux pour des raisons personnelles, il existe des équivalents moins invasifs. Il est difficile de tous les tester et de conseiller honnêtement les autres. Voici quelques outils et des réseaux sociaux :**

Gimp : pour modifier la modification des images: https://www.gimp.org/ Inkscape : produire du dessin vectoriel: https://inkscape.org/fr/ Blender : pour la création d'images ou de dessins animés, c'est un logiciel puissant et gratuit https://www.blender.org/

Quitter Facebook et passer à VK https://vk.com ou MeWe https://mewe.com Remplacer Twitter par Parler https://parler.com/auth/access ou par Gab https://gab.com Remplacer Whatsapp par Signal https://www.signal.org/fr/download/

Lire aussi l'article ci-dessous à propos de basculement de « Whatsapp » vers « Signal » https://www.atlantico.fr/atlantico-light/3595331/comment-bascu ler-vos-groupes-de-conversations- whatsapp-sur-signal

Remplacer Youtube par Odysee https://odysee.com/ ou https://tvs24.ru ou par Rumble https://rumble.com

Messagerie https://telegram.org est souvent conseillé pour sa confidentialité.

Bref, la liste est longue et ce ne sont pas les moyens qui manquent. Sur le Net, il faut rester prudent et consulter avant d'installer le moindre logiciel.

Si vous rejoignez la communauté des logiciels libres, ce sera un signal de la part des patriotes libres et souverainistes aux idiots-utiles-mondialistes et surtout vis-à-vis de la « Big Tech ».

N'oubliez pas de remplacer votre téléphone mobile ultrasophistiqué-complètement-inutile par un, « qui ne fait que téléphoner ». Il vous coûtera quelques dizaines d'euros et vous évitera peut-être de vous faire suivre par les GAFAMs via le GPS et Google qui vous communiquera le compte rendu de vos déplacements (authentique!).

Nous sommes entrés en plein dans l'univers brossé par Georges ORWELL. Le titre de son livre, écrit en 1949, est *1984.* L'auteur décrit un monde terrifiant où les hommes sont tracés, suivis, poursuivis, punis ou «vaporisés»pour avoir exercé leur libre arbitre. Curieusement, les bien pensants et les médias « main stream » sont montés au créneau pour concocter des articles prétendant qu'il n'y avait aucun rapport entre le thème de ce livre et le monde actuel. Or, on les avait pas sonnés. Mais le rapprochement a dû piquer au vif les donneurs d'ordre du Nouvel Ordre Mondial pour pousser les gribouilles à réagir.

Le monde s'enfonce dans un chaos indescriptible. Les discrets-malfaisants-artisans de cette destruction planétaire, en particulier de notre civilisation, va du Pape, de Georges SORS à Bill Gates en passant par des Zuckerberg, Jeff Bezos et autres hommes politiques locaux inconscients. Ils fomentent des guerres contre des pays entiers (la Syrie, la Libye, l'Irak,…) qui provoquent des centaines de milliers de morts et des millions de déplacés et ils ne s'excusent même pas ! Certains se réveillent. D'autres le feront plus tard… lorsqu'il sera trop tard. En attendant, chacun choisit son camp. Le combat se déplace vers nos foyers et il ne fait que s'intensifier.